# **10552 Genealogical Research**

These days, everyone seems to be exploring their ancestry. This effort is supported by family history software, now marketed by a number of vendors. Unfortunately this software is expensive and runs only on the McDoze X operating system. You are to write an open-source equivalent.

# **Input**

Your program accepts a series of commands, one per line. The commands are described by the following syntax:

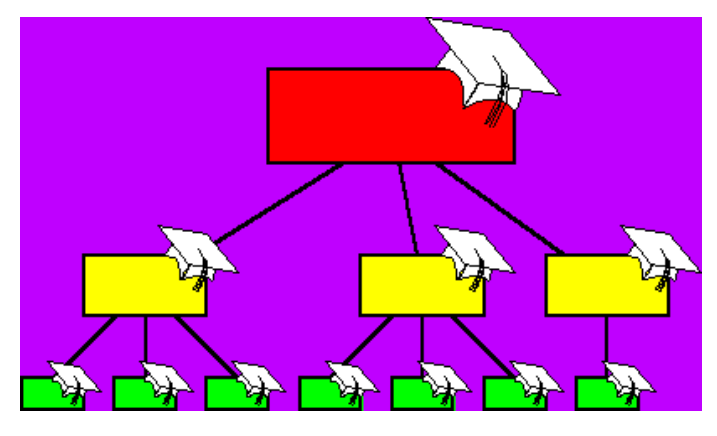

```
command ::= birth
         ::= death
         ::= ancestors
         ::= descendants
         ::= QUIT
birth ::= BIRTH child: date: mother: father
 death ::= DEATH person: date
 ancestors ::= ANCESTORS person
 descendants ::= DESCENDANTS person
 child ::= namemother ::= name
 father ::= name
 person ::= name
 date ::= name
```
name ::= <<any sequence of characters not beginning or ending with a space or containing a colon>>

Spaces in the input are ignored except where they appear within *name*. The 'BIRTH' and DEATH commands record the birth and death of an individual. You may assume that each individual has a unique name. The 'ANCESTORS' and 'DESCENDANTS' commands are queries: they print a family tree or a reverse family tree for the named person, using the 'BIRTH' and DEATH information entered by previous commands. The 'QUIT' command indicates the end of input.

# **Output**

The 'BIRTH', 'DEATH', and 'QUIT' commands have no output. For each 'ANCESTORS' ('DESCENDANTS') command, print the following information:

- 1. Print a line containing 'ANCESTORS of' ('DESCENDANTS of') followed by the person's name
- 2. Indented 2 spaces from the previous line, print the person's first parent (child) in alphabetical order, followed by the parent's (child's) birth date, followed by a space, followed by a hyphen, and, if the parent (child) has died, another space and the date of death. If there is no birth record for the parent (child), print the name alone.
- 3. Print the ancestry (descendant) information for the parent (child), indented another 2 spaces, using these same steps (i.e. steps 2-4).
- 4. Repeat steps 2-4 for the remaining parent (children). Indentation should be the same as for the previous parent (child).

Leave an empty line between the output sequences for successive commands.

You may assume that no input line exceeds 100 characters, and that there are not more than 250 lines of input. You may assume that 'DEATH', 'ANCESTORS', and 'DESCENDANTS' commands refer to a name for which a 'BIRTH' command has previously been given. 'QUIT' appears only as the last line of input.

# **Sample Input**

```
BIRTH John Doe : January 7, 1599 : Jane Doe : Adam Doe
BIRTH Mary Worth : May 18, 1666 : Jane Doe : Adam Doe
BIRTH Casper Ghost : Jan 2, 1959 : Mary Worth : John Doe
DEATH Mary Worth : Jan 3, 1959
ANCESTORS Casper Ghost
DESCENDANTS John Doe
QUIT
```
#### **Sample Output**

```
ANCESTORS of Casper Ghost
  John Doe January 7, 1599 -
    Adam Doe
    Jane Doe
  Mary Worth May 18, 1666 - Jan 3, 1959
    Adam Doe
    Jane Doe
```
DESCENDANTS of John Doe Casper Ghost Jan 2, 1959 -